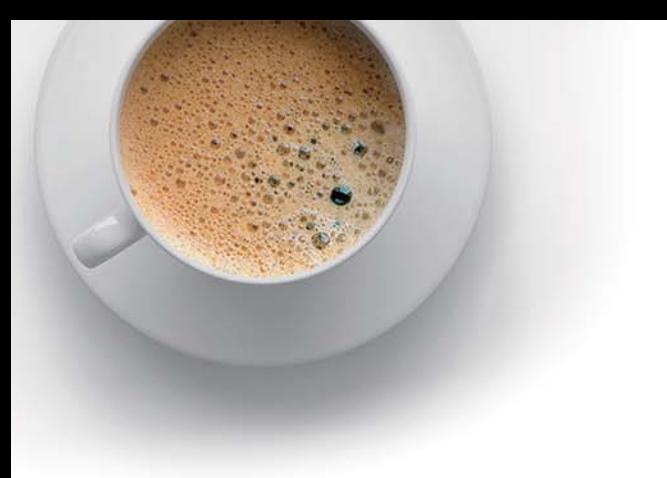

# EndExam

Accurate study guides, High passing rate!

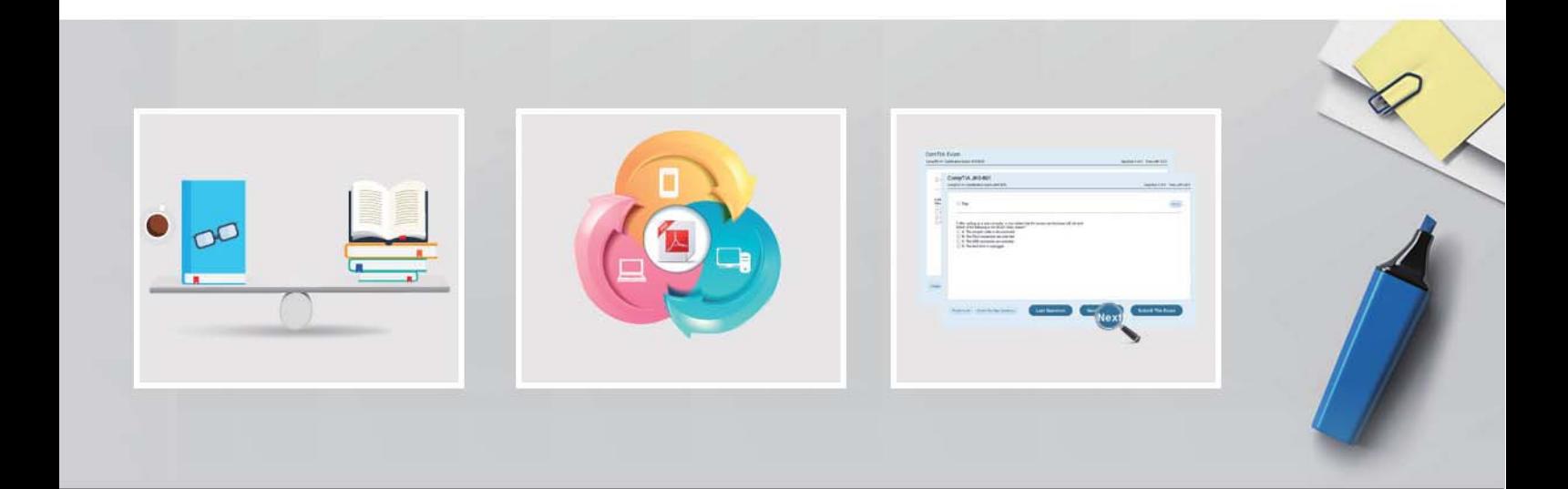

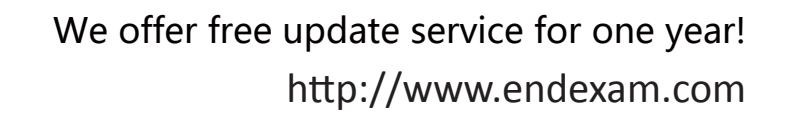

# **Exam** : **C2040-403**

## **Title** : : IBM Forms 8.0 - Form Design and Development

# **Version** : DEMO

1.Which of the following statements about XML schemas is TRUE:

A.A .xsd file defines an XML schema.

B.A .schema file defines an XML schema.

C.A XML schema is used to define the fields in a database.

D.A XML schema is used to control the layout of an IBM Form.

#### **Answer:** A

2.Which of the following statements regarding the benefits of using XML is FALSE?

A.XML is extensible.Since there are no fixed set of tags, new tags can be created as they are needed.

B.XML is based on a W3C standard, and is endorsed by software industry market leaders.Therefore, you are locked into using their technology.

C.XML is self-describing.XML documents can be stored without schema definitions, because they contain meta data in the form of tags and

attributes.

D.XML facilitates the comparison and aggregation of data.The tree structure of XML documents allows documents to be compared and

aggregated efficiently element by element.

E.XML is simple to use.Information coded in XML is easy to read and understand.It lets you identify your information in an accurate, flexible and

adaptable way, allowing for easier integration with other systems.

#### **Answer:** B

3.All of the following are syntactically valid XML statements using XML namespace, EXCEPT for which one?

A.<root xmlns: f="http://www.diy.com/furniture">

<f:table>

<f:name>Dining Table</f:name>

<f:width>80</f:width>

<f:length>120</f:length>

</f:table>

</root>

B.<root>

<furniture:table xmlns: furniture="http://www.diy.com/furniture">

<furniture:name>DiningTable</furniture:name>

<furniture:width>80</furniture:width>

<furniture:length>120</furniture:length>

</furniture:table>

</root>

C.<root>

<table xmlns="http://www.diy.com/furniture">

<table:name>Dining Table</table:name>

<table:width>80</table:width>

<table:length>120</table:length>

</table>

</root> D.<root> <table xmlns="http://www.diy.com/furniture"> <name>Dining Table</name> <width>80</width> <length>120</length> </table> </root> **Answer:** C

4.Jane is creating a form in the IBM Forms Designer for FileNet.If she marks certain data as "public", what should she specify?

A.She should specify the data type using an XFDL compute.

B.She should specify the data type using the corresponding XFDL object's format.datatype property.

C.She should specify the data type using a Model Item property.

D.She does not need to specify any data type.

### **Answer:** C

5.Complete the following statement.The artifact created in the IBM Forms Designer is:

A.A dynamic PDF document.

B.An XML document that conforms to the XFDL schema.

C.An XML document with embedded Javascript if HTML extensions were used.

D.An XML document or an HTML document depending on the rendering mode that was defined.

**Answer:** B

6.A form designer has added the following code to a form: <check sid="CHECK1"> <xforms:input ref="instance('INSTANCE')/WillAttend"> <xforms:label></xforms:label> </xforms:input> <itemlocation> <x>98</x> <y>159</y> </itemlocation> </check> When a user checks the checkbox, what value is stored in the <WillAttend> node in the following instance? <xforms:instance xmlns="" id="INSTANCE"> <data> <ApplicationDate></ApplicationDate> <WillAttend></WillAttend> </data> </xforms:instance>

A.1

B.on C.true

D."1"

## **Answer:** C

7.Which of the following list ALL the valid values for the method attribute of an xforms:submission? A.PUSH, POST, GET, REMOVE B.PUSH, POST, PULL, DELETE C.PUT, POST, PULL, REMOVE D.PUT, POST, GET, DELETE **Answer:** D

8.Which XForms item is used to define a table?

A.xforms:group B.xforms:table C.xforms:repeat D.xforms:select **Answer:** C

9.When calling one of the functions contained within the Viewer IFX, all of the following statements are true EXCEPT which one?

A.You must add the 'viewer' prefix to the function call.

B.Viewer functions only work when using the Viewer.

C.There is a function within the Viewer IFX to display a message box.

D.Viewer functions can be called from XForms actions.

**Answer:** D

10.John has built a form that has alternating portrait and landscape pages and has specified the <printorientation> options. Which of the following statements best represents what will happen when he prints the form?

A.Each page is printed in order and its specified orientation.

B.Each page is printed in order, but the orientation is not as specified.

C.The form will not print.

D.Two print jobs are automatically generated; one to print all the portrait pages and a second to print all the landscape pages.

**Answer:** A